四年級新增家課(18/2-23/2)

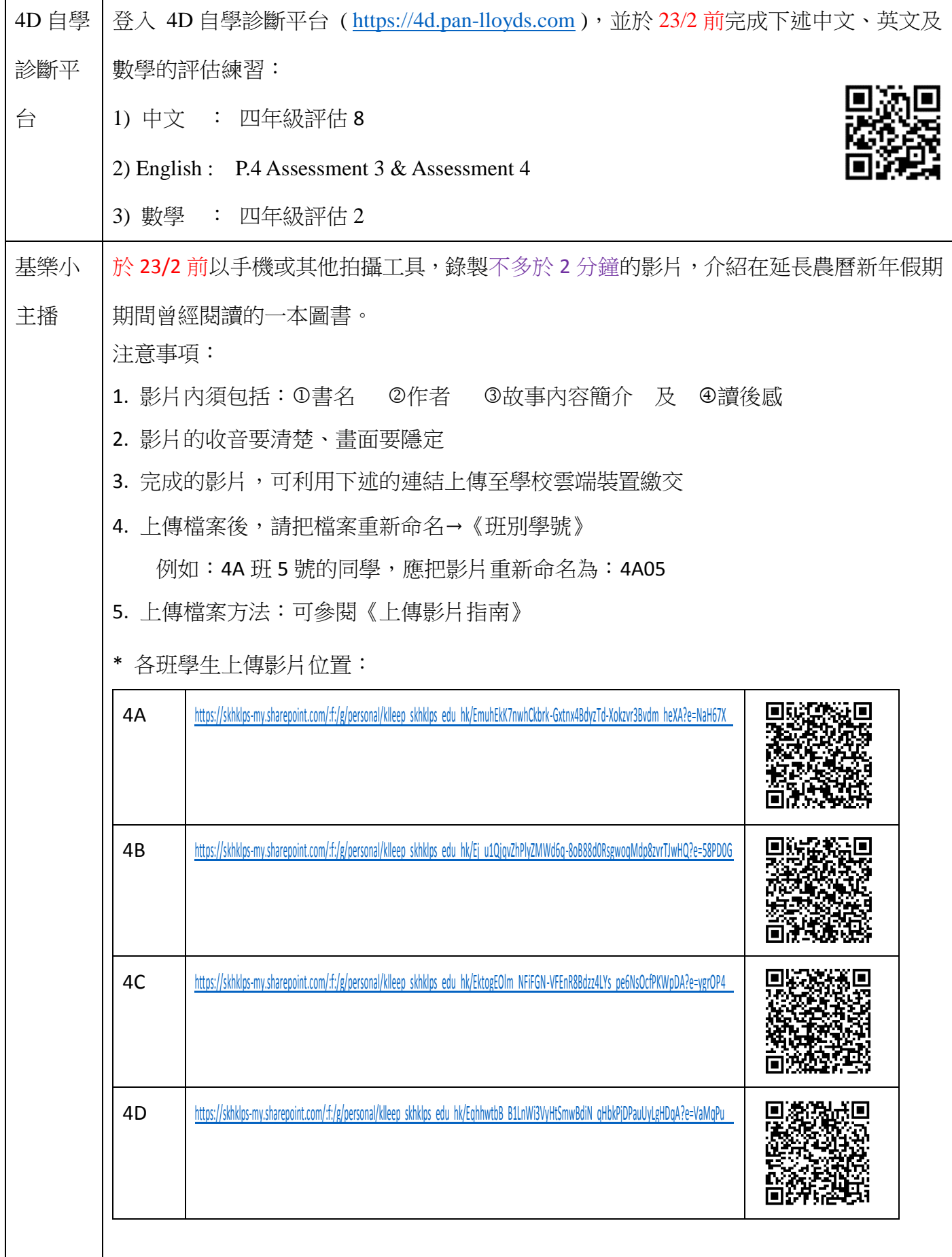

《上傳影片指南》

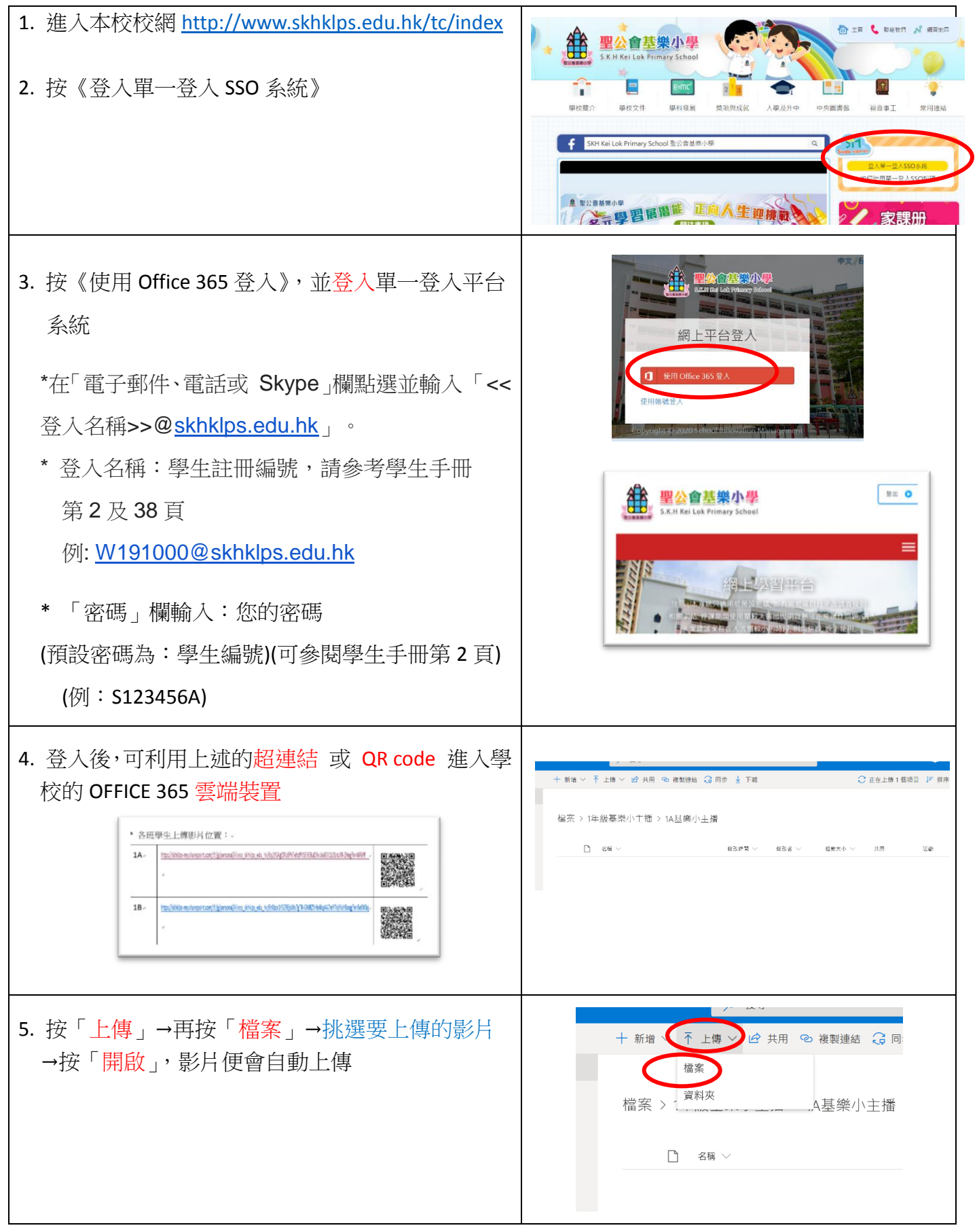

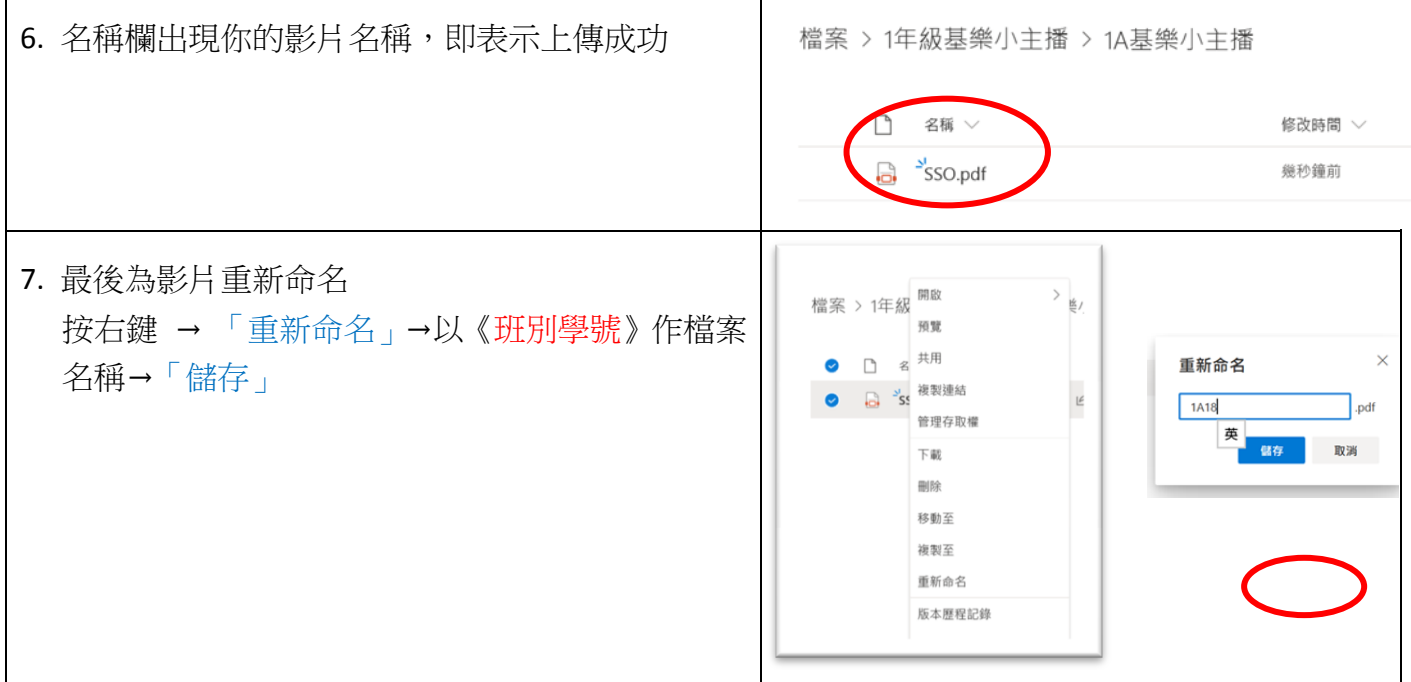